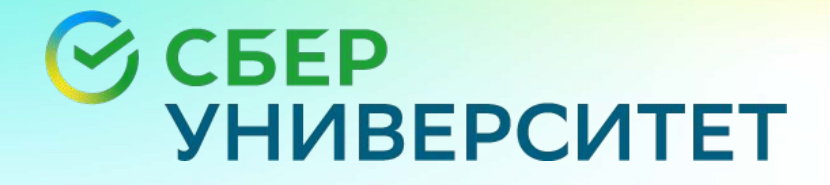

#### **SQL. Первое занятие**

#### План занятия

- 1. Введение
- 2. SQL vs NoSQL
- 3. Представление популярных СУБД
- 4. Основные атрибуты БД
- 5. Основные атрибуты таблицы
- 6. Типы данных
- 7. Операторы SQL

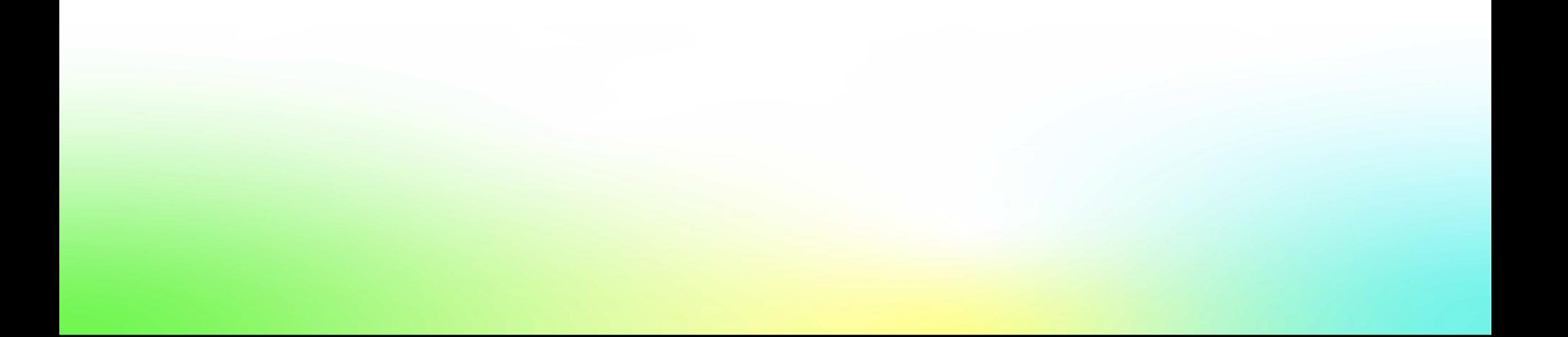

• SQL - structured query language — «язык структурированных запросов»

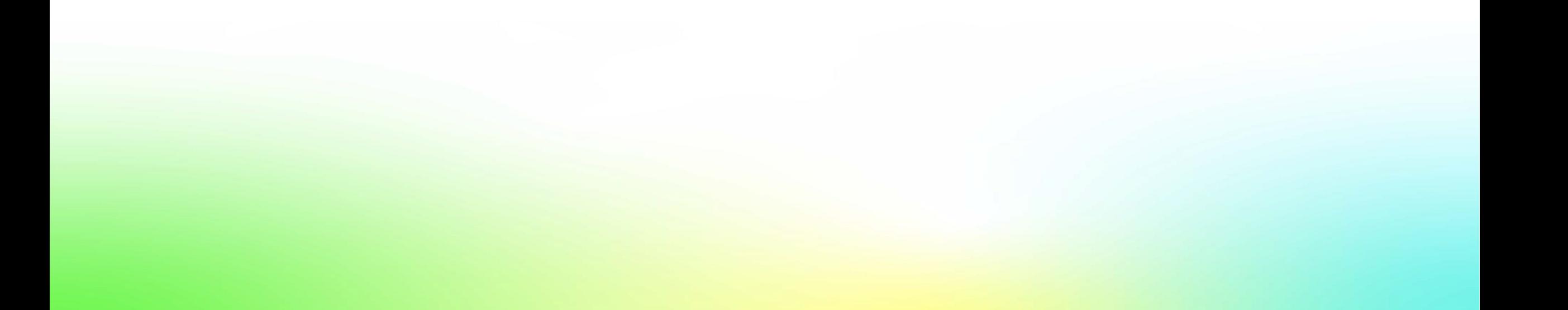

- SQL structured query language «язык структурированных запросов»
- Инструмент для работы с БД

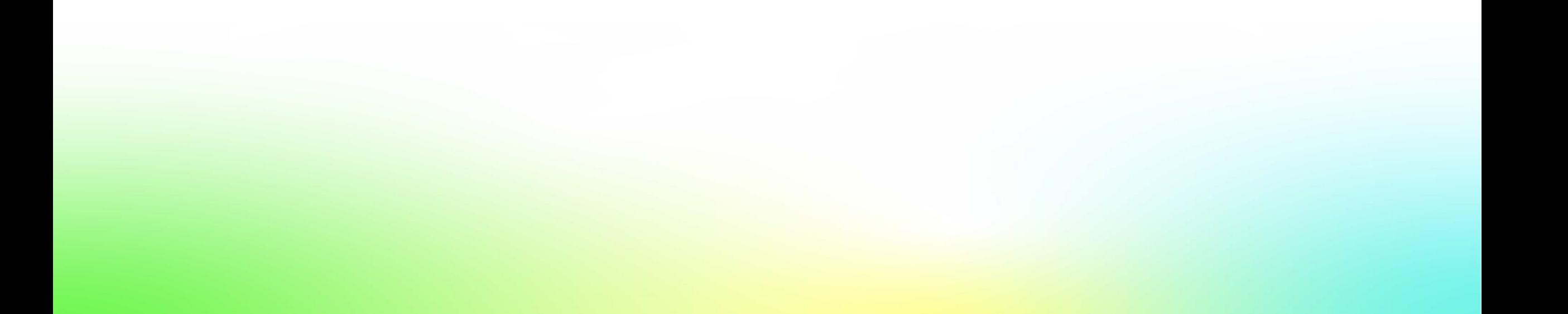

- SQL structured query language «язык структурированных запросов»
- Инструмент для работы с БД
- Создан в 1974 компанией IBM

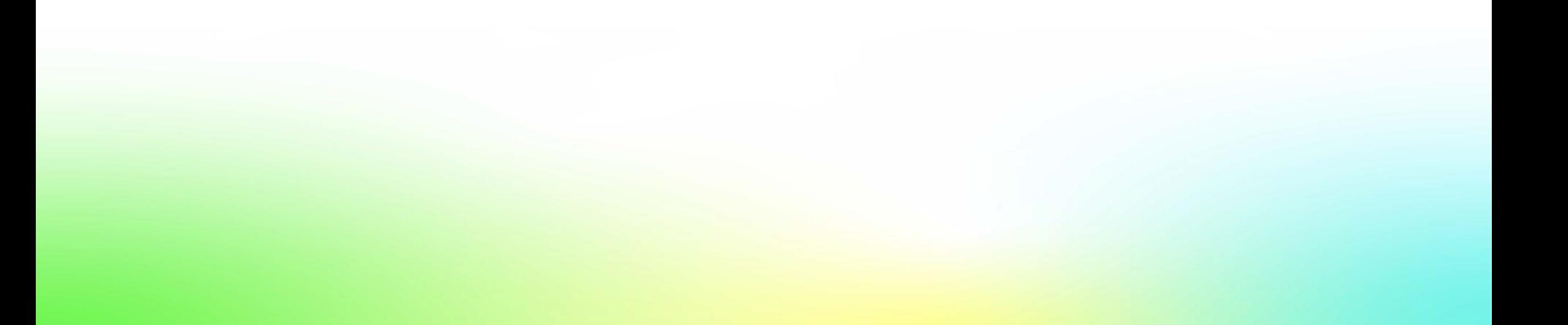

- SQL structured query language «язык структурированных запросов»
- Инструмент для работы с БД
- Создан в 1974 компанией IBM
- SQL vs SEQUEL (Structured English QUEry Language)

#### SQL vs NoSQL

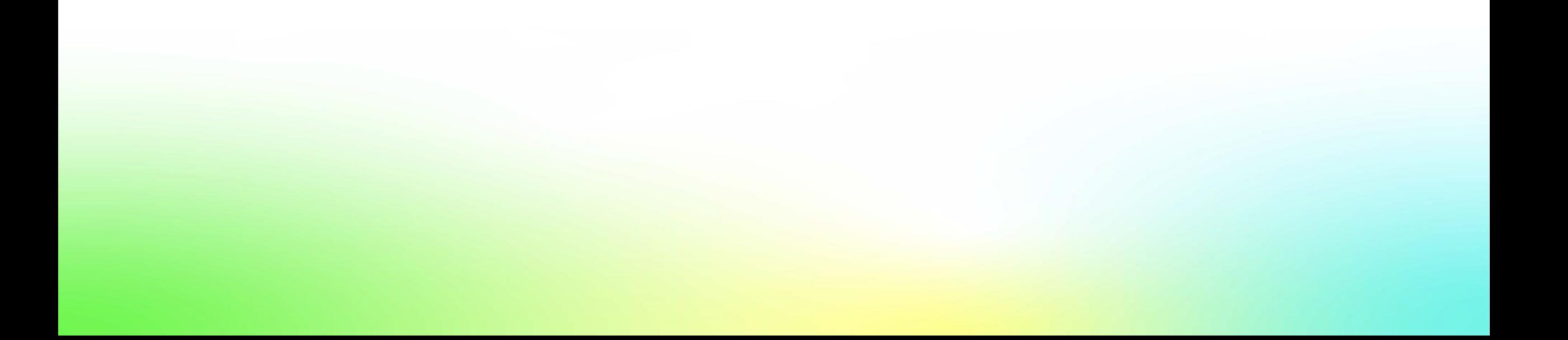

### SQL vs NoSQL

реляционная модель данных

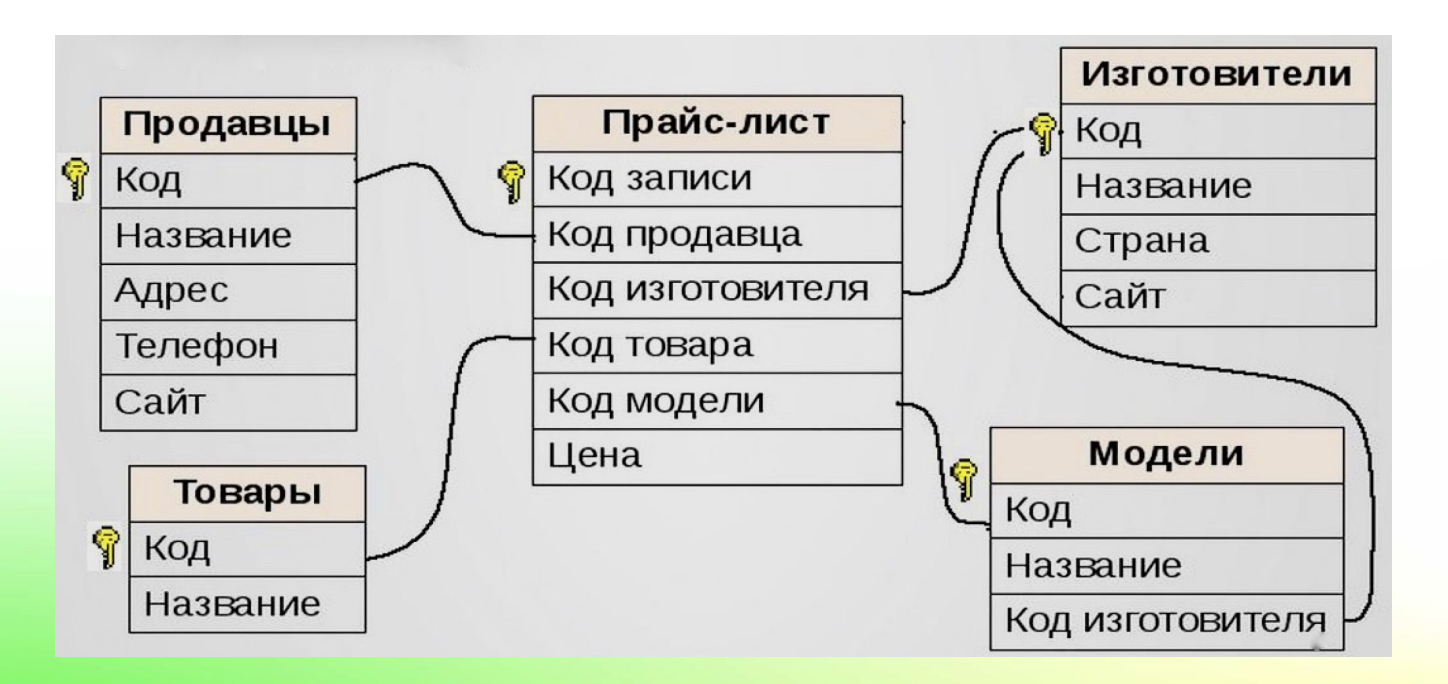

### SQL vs NoSQL

нереляционная модель данных

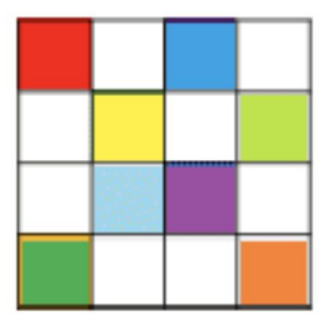

колоночные

Value

Value

ключ-значение

Kev

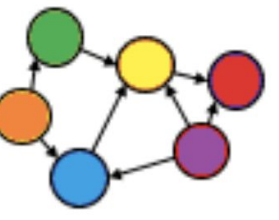

графовые

документо-

ориентированные

# Представление популярных

## • Oracle СУБД

- PostgreSQL
- MSSQL
- MySQL
- SQLite

### Oracle

Создана в 1977 году

- платное ПО
- высокая надежность, производительность
- подходит для больших промышленных решений

**DATABASE** 

ORACLE®

## PostgreSQL

Создана в 1988 году

- свободное ПО
- имеет большое кол-во встроенных аналитических фун
- высокая надежность, сохранность данных
- подходит для больших промышленных решений
- есть поддержка NoSQL

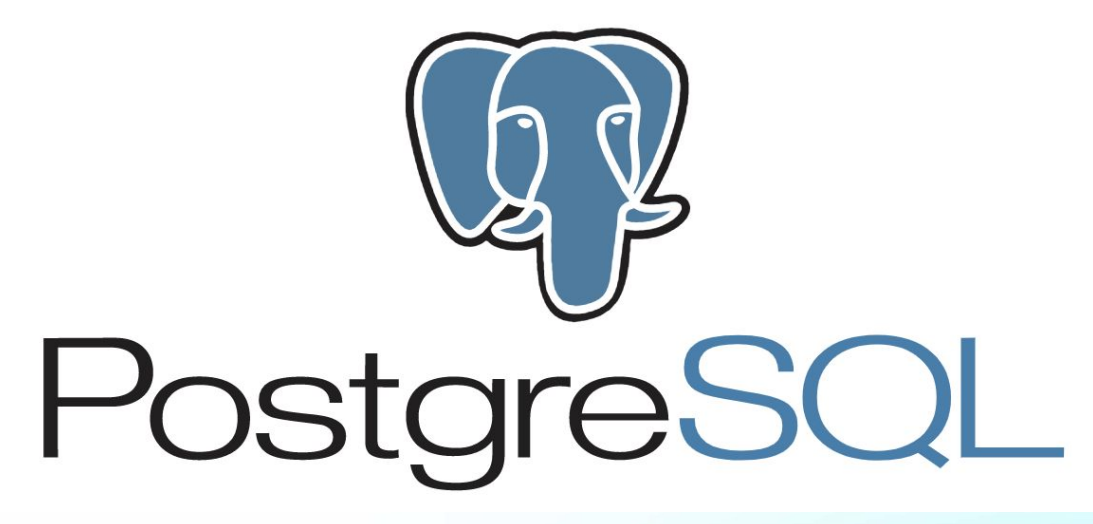

### **MSSQL**

Создана в 1989 году

- платное ПО
- долгое время была одноплатформенной (поддержка Linux c 2017)
- хорошо подходит для сервисов на Windows

**Microsoft®** SQL Server

# MySQL

Создана в 1995 году

- свободное ПО
- высокая производительность
- является частью стека LAMP (Linux, Apache HTTP Server, MySQL, PHP)

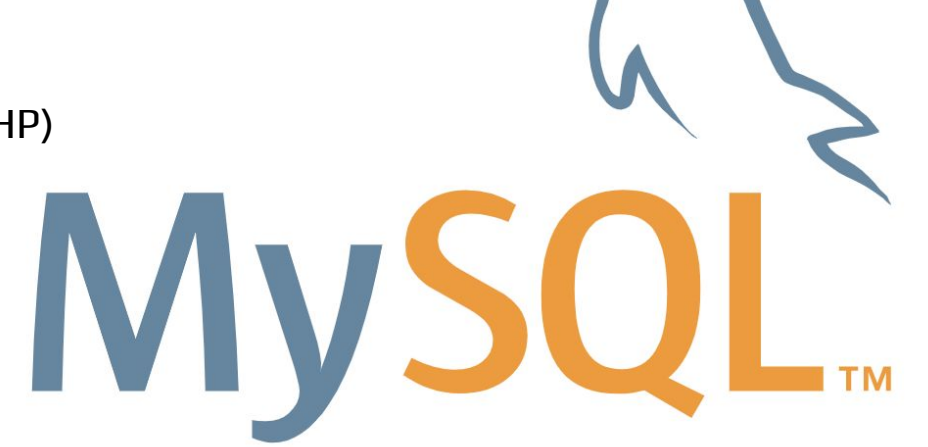

#### **SQLite**

Создана в 2000 году

- свободное ПО
- встраиваемая СУБД (безсерверная)
- высокая производительность(работает в оперативной памяти)
- ограничения размеры объектов БД
- подходит небольших приложений

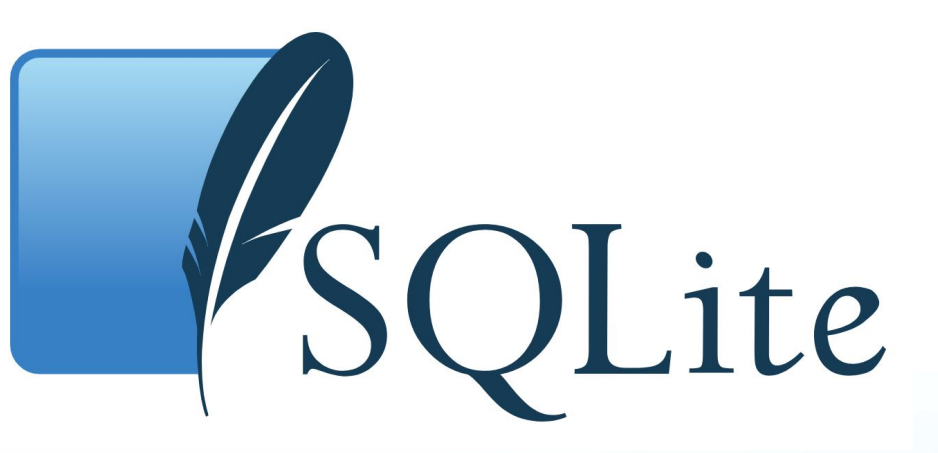

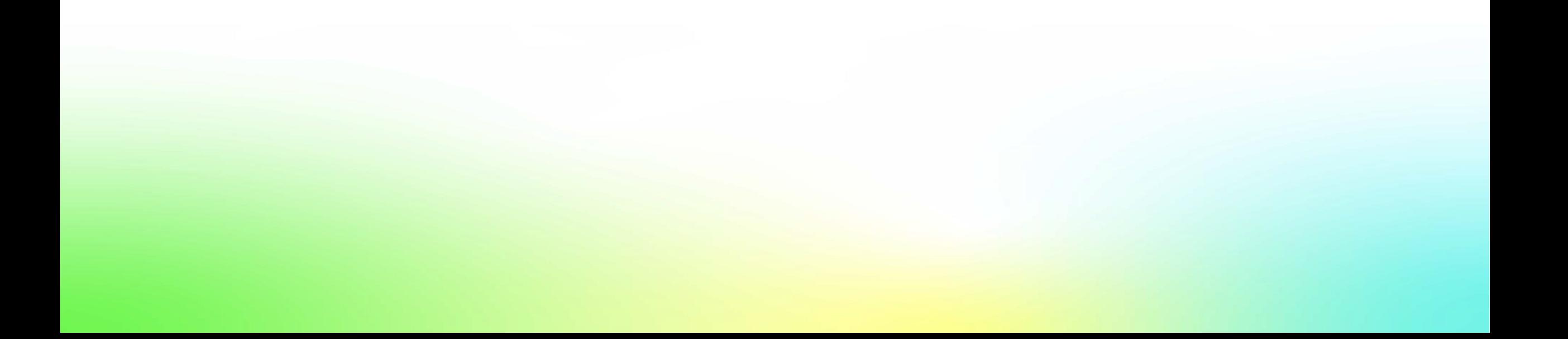

• таблица

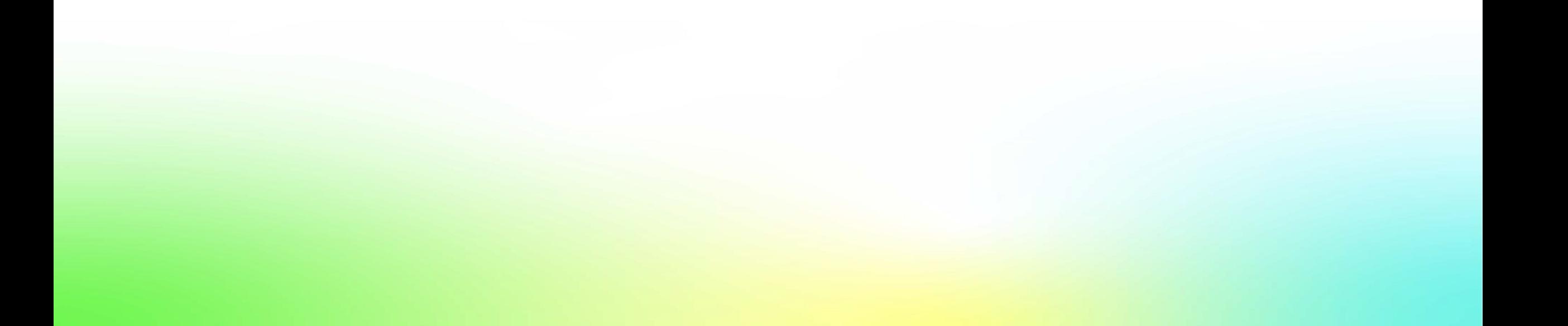

- таблица
- схема

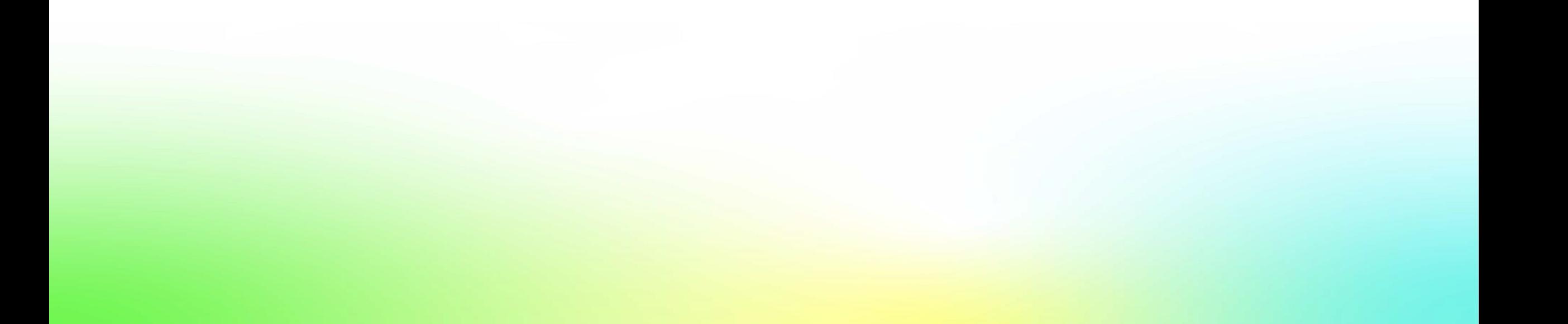

- таблица
- схема
- представление (view), материализованное представление (materialized view)

- таблица
- схема
- представление (view), материализованное представление (materialized view)
- индекс
- триггер
- функции
- процедуры
- связи с другими БД

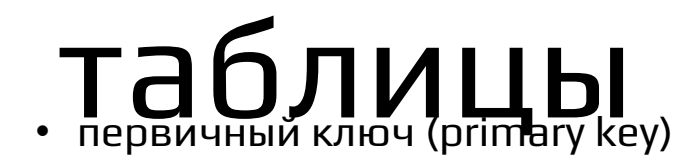

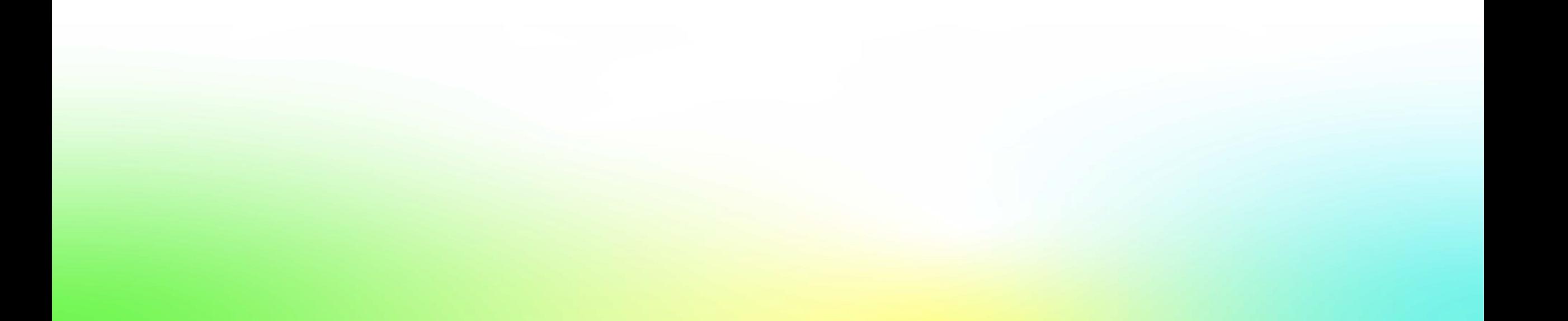

## $\mathbf{T}_{\mathbf{a}}\mathbf{b}_{\mathbf{b}}\mathbf{c}_{\mathbf{b}}$  **представлять**  $\mathbf{a}_{\mathsf{c}}$

• внешний ключ( foreign key)

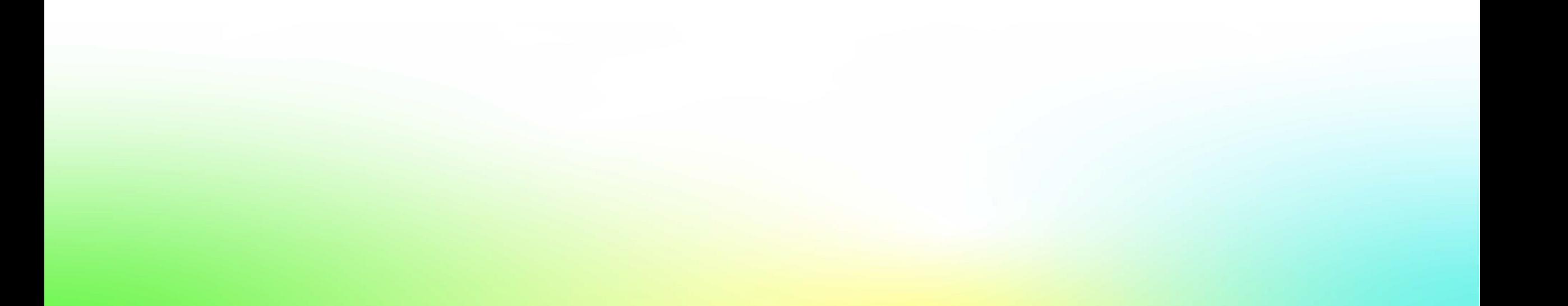

• символьные – CHAR, VARCHAR, TEXT

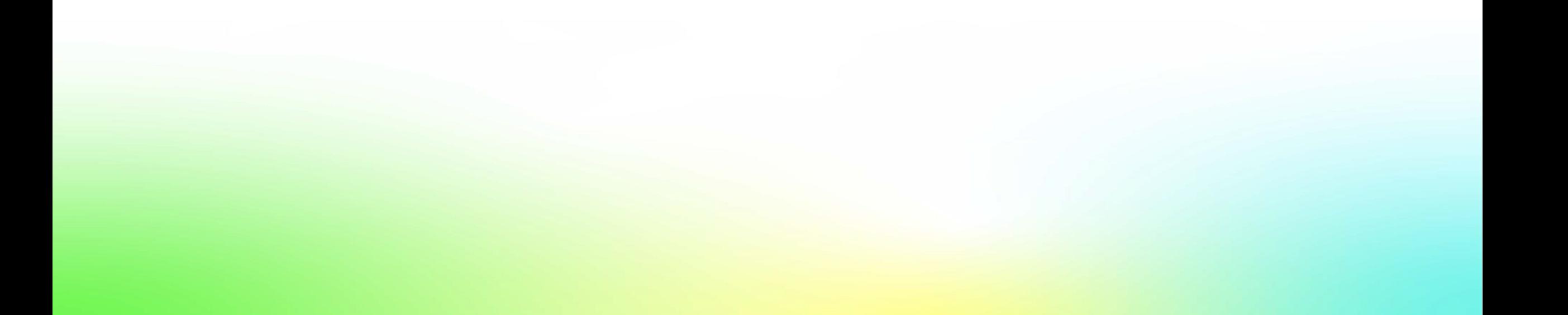

- символьные CHAR, VARCHAR, TEXT
- числовые SMALLINT, INT, BIGINT, DECIMAL(NUMERIC), FLOAT, DOUBLE

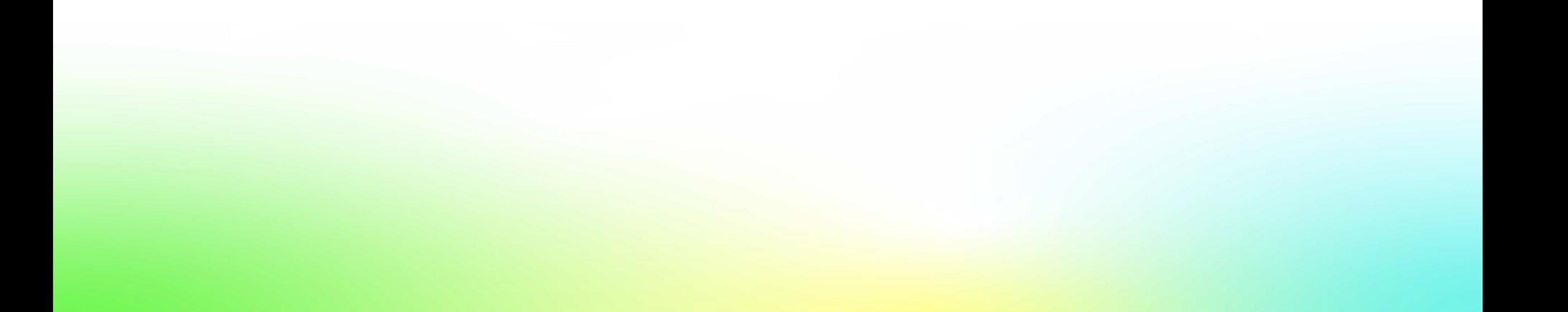

- символьные CHAR, VARCHAR, TEXT
- числовые SMALLINT, INT, BIGINT, DECIMAL(NUMERIC), FLOAT, DOUBLE
- логический BOOLEAN

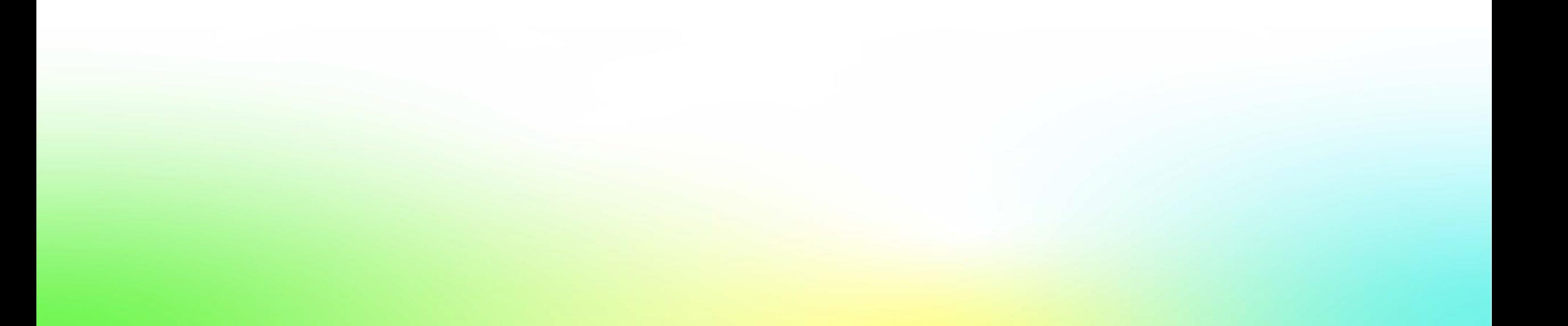

- символьные CHAR, VARCHAR, TEXT
- числовые SMALLINT, INT, BIGINT, DECIMAL(NUMERIC), FLOAT, DOUBLE
- логический BOOLEAN
- типы данных для работы с датами DATE, TIME, DATETIME, TIMESTAMP, INTERVAL

- символьные CHAR, VARCHAR, TEXT
- числовые SMALLINT, INT, BIGINT, DECIMAL(NUMERIC), FLOAT, DOUBLE
- логический BOOLEAN
- типы данных для работы с датами DATE, TIME, DATETIME, TIMESTAMP, INTERVAL
- CLOB, BLOB, JSON, XML

Типы операторов:

- DML
- DDL
- DCL
- TCL

операторы манипуляции данными (Data Manipulation Language, DML):

- SELECT выбирает данные, удовлетворяющие заданным условиям
- INSERT добавляет новые данные
- UPDATE изменяет существующие данные
- DELETE удаляет данные

операторы определения данных (Data Definition Language, DDL):

- CREATE создаёт объект базы данных (саму базу, таблицу, представление, пользователя)
- ALTER изменяет объект
- DROP удаляет объект

операторы определения доступа к данным (Data Control Language, DCL):

- GRANT предоставляет пользователю (группе) разрешения на определённые операции с объектом
- REVOKE отзывает ранее выданные разрешения
- DENY задаёт запрет, имеющий приоритет над разрешением

операторы управления транзакциями (Transaction Control Language, TCL):

- COMMIT применяет транзакцию
- ROLLBACK откатывает все изменения, сделанные в контексте текущей транзакции

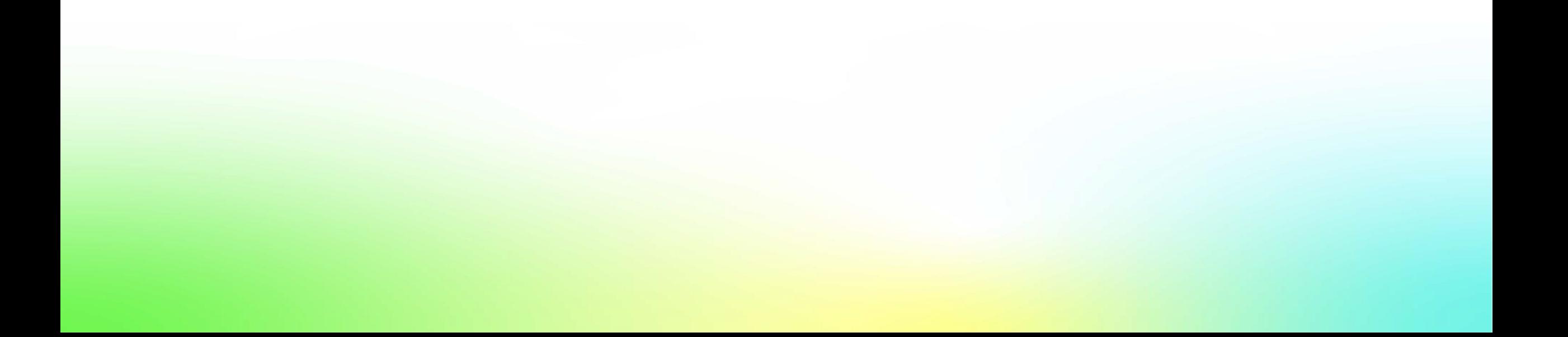

• операторы - SELECT JOIN AND OR BETWEEN DISTINCT UNION UNION ALL

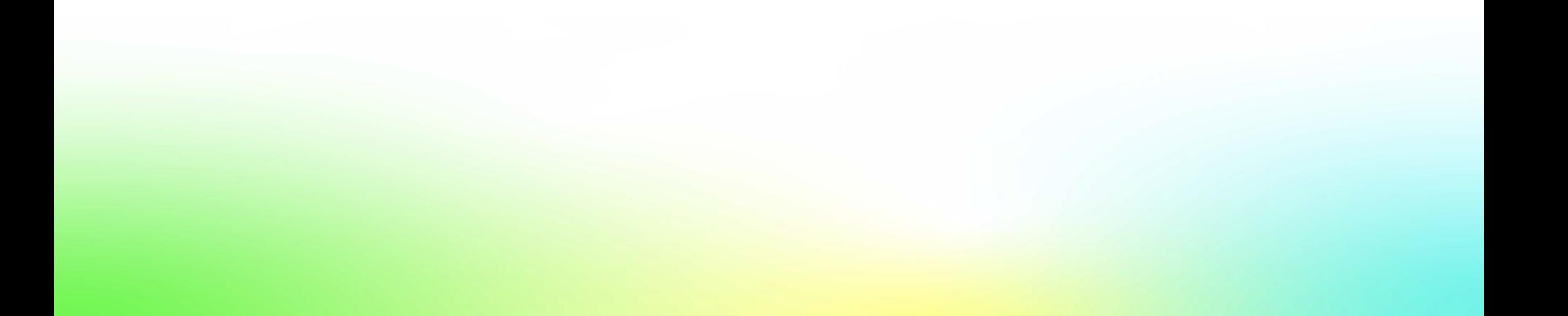

• операторы - SELECT JOIN AND OR BETWEEN DISTINCT UNION UNION ALL

• условные операторы - CASE WITH

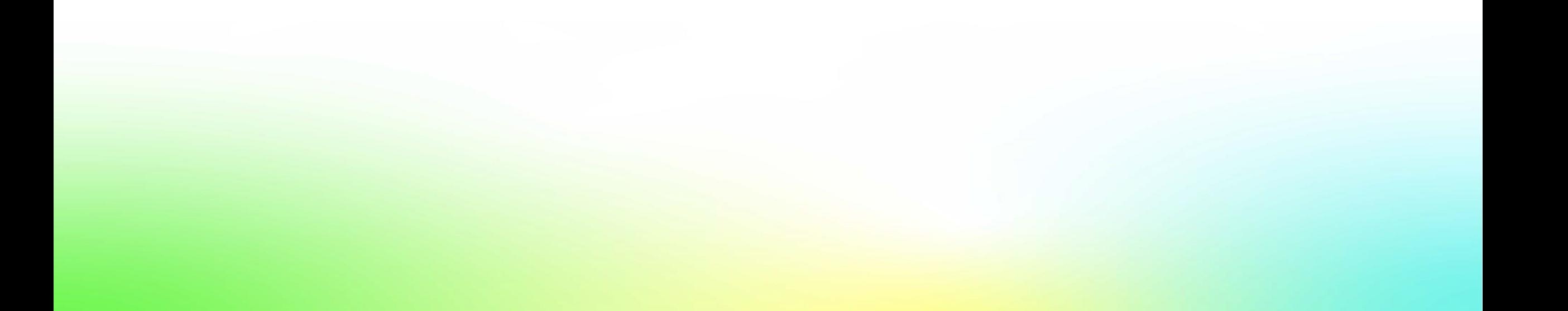

- операторы SELECT JOIN AND OR BETWEEN DISTINCT UNION UNION ALL
- условные операторы CASE WITH
- агрегатные функции SUM, MIN, MAX, AVG, COUNT, GROUP BY, ORDER BY, DESC

#### **Вопросы**

#### Домашнее задание

https://www.w3schools.com/sql/trysql.asp?filename=trysql\_select\_all

1. Выберите заказчиков из Германии, Франции и Мадрида, выведите их название, страну и адрес.

2. Выберите топ 3 страны по количеству заказчиков, выведите их названия и количество записей.

3. Выберите перевозчика, который отправил 10-й по времени заказ, выведите его название, и дату отправления.

4. Выберите самый дорогой заказ, выведите список товаров с их ценами.

5. Какой товар больше всего заказывали по количеству единиц товара, выведите его название и количество единиц в каждом из заказов.

6. Выведите топ 5 поставщиков по количеству заказов, выведите их названия, страну, контактное лицо и телефон.

7. Какую категорию товаров заказывали больше всего по стоимости в Бразилии, выведите страну, название категории и сумму.

8. Какая разница в стоимости между самым дорогим и самым дешевым заказом из США.

9. Выведите количество заказов у каждого их трех самых молодых сотрудников, а также имя и фамилию во второй колонке.

10. Сколько банок крабового мяса всего было заказано.